# **برمجة مبدل تردد ثالثي الطور إلى أحادي الطور وتشغيمه في الزمن الحقيقي**

# **)1( د. زياد السقا**

#### ا**لملخص**

**تستخدم مبدالت التردد )Cycloconverters )في قيادة المحركات التحريضية والتزامنية، لمتطبيقـات اات االسـتطاتات الكبيـرة، مثـل مطـاحن**  الإسمنت، ومحركـات الجر فـي السـفن، ومطـاحن الفلـذات. وتستخدم عـادة فـي قيـادة هذه المبـدلات جسور التقويم الثايريسـتورية المقـادة بإزاحـة الطور؛ وذلك بسبب التبديل الطبيعي بين الأطوار، كما أنها متوافرة من أجل تيارات وتوترات عمل كبيرة ممّا يجعلها تناسب تطبيقات الاستطاعات **الكبيرة.** 

يع*م*ل مبدل التردد علـى تبديل شكل الاستطاعة المتناوبـة للدخل ذات تردد معين، إلـى استطاعة خرج ذات تردد مختلف مباشرة ويمرحلـة **واحدة.**

صُمَم ونَفذ في هذا البحث مبدل تردد من ثلاثي الطور إلى أحادي الطور ، باستخدام جسري تقويم ثايريستوريين ثلاثي*ي* الطور ، وجرى التحكم **بدارات توليد النبضات لهاين الجسرين في الزمن الحقيقي بواسطة كرت تحصيل من النمواج (1711PCL (وبرنامج (Simulink/Matlab(.**

**أجريت مجموتة اختبارات تمى أداء المبدل ، مثل تغيير تردد الخرج وتوترت، واستخدامه في تشغيل محرك تحريضي أحـادي الطـور بسـرتة أقـل من سرتته االسمية.** 

**الكممات الم تاحية:** التحكم بجسور التقويم الثايستورية، مبدل تردد، قيادة محرك تحريضي، التحكم في الزمن الحقيقي.

<sup>&</sup>lt;sup>(1)</sup> مدرس، قسم هندسة الطاقة الكهربائية، كلية الهندسة الميكانيكية والكهربائية، جامعة دمشق.

# **Programming and Operating Three Phase to Single Phase Cycloconverter In Real Time**

### **Dr. Ziad Al Sakka**<sup>(1)</sup>

#### **Abstract**

**Cycloconverters is used in driving induction and synchronous motors , at high power applications, like Cement mill drives, propulsion drive in ships and ore mills. Usually, Phase controlled thyristor-bridges are used to drive it, because of its natural comutation between phases. It is also, available for high operating voltages and currents,whitch makes it suitable for high power applications.**

**It converts the type of alternating power of the input with certain frequency, to an output power with a different frequency directly, and in a single stage.**

**In this paper, three phase to single phase cycloconverter was designed and implemented, using two anti-parallel three phases thyristor converters. The triggering pulse generator was controlled in real time using data acquisition card (DAS) type (PCL1711), and (Matlab/Simulink).**

**Many tests were made for the performance of the cycloconverter, like changing the output frequency and voltage,and operating a single phase induction motor at alower speed.**

**Key words:** Control of thyristor bridges rectifiers, Cycloconverters, Induction motor drive, Control in real time.

 $(1)$ Electrical Power Department, Faculty of Mech. & Elec. Engineering, Damascus University.

### **-1 أنواع مبدالت التردد (Cycloconverter(**

هناك عدة أنواع لمبدل التردد، قد يكون المدخل أحادي الطـور أو ثلاثـي الطـور ، وكـذلك المخـرج ممكـن أن يكـون أحادي الطور أَو ثلاثـي الطـور [1] و[3] و[6]، كمـا يبـين الشكل (1):

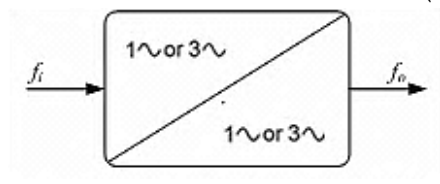

**الشكل )1( مبدل التردد المباشر (Cycloconverter(**

**-1-1 مبدأ تمل مبدل التردد أحادي-أحادي الطور**

**:)1ph-1ph Cycloconverter(**

يتكون هذا المبدل من جسري نقويم أحاديي الطور ، متعاكسين، كما يبين الشكل )2(.

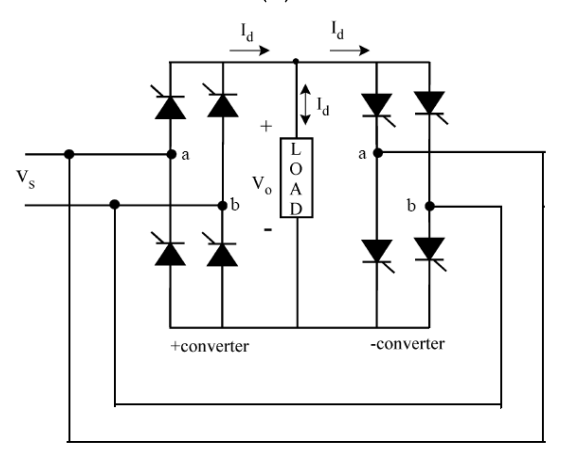

الشكل **(2)** مبدل التردد المباشر من أحادي إلى أحادي الطور<br>ويمكن النحكم بزاوية القدح لكل منهما، من خلال نظام قيــادة خــاص، إذْ يشــكل الجسـر الأول النصــف الموجــب لموجـة الخرج، فـي حين أن الجسر الثـاني يشكل النصـف السالب لموجة الخرج، ومن خلال جمع نصفي الموجتين تتشكّل موجة خرج متناوبة ذات تردد أقل من تردد المنبع.

كمـا يمكـن الـتحكم بالقيمـة الفعالـة لتـوتر خـرج مبـدل التردد عن طريق التحكم بمطال التوتر المرجعي، الذي يُقارن بـالأمواج المثلثية للتردد الحامل التوتر المرجع*ي* من الصفر إلى الواحد الصحيح.

إذْ يمكن التحكم بقيمة توتر الخرج بتغيير المطال ولكي نوضدح آلية عمل المبدل بشكل مبسط نتابع الشكل (3)

الذي يبيّن أشكال توترات الدخل والخرج لهذا المبدل عند الحمل الأومي، وفي حالات التشغيل المختلفة، عندما يكون التـوتر المرجعـي ذا قيمــة تـوتر ثابتــة، ويبـيّن زوايــا التـأخير بـالطور للتـوترات فـي النصـف الموجب والنصـف السالب، وهنا نرى أن زاويـة التأخير فـي الطـور  $\alpha$  ثابتـة للتوضيح. لكن عمليا نستخدم توترا مرجعيا متتاوبا جيبيا للتحكم بزوايا النأخير في الطور، وعندئذٍ فإنّ كل ثيريستور سيعمل عند زاوية إزاحة مختلفة عن الثيريستور الذي يليه.

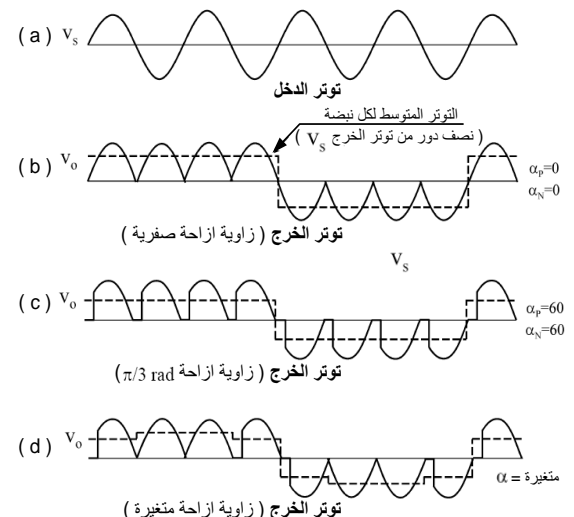

ا**لشكل (3)** أشكال التوترات لمبدل التردد أحادي الطور ـــ أحادي الطور<br>وبفـرض أن تــوتر الــدخل V<sub>S</sub> هــو موجــة تــوتر جيبيــة

متناوبــة ذات تــردد محــدد fi، (الشــكل 3−a)، وللتبسـيط نفترض أن الثايريستورات تعمل عند زاوية قدح صفرية، أي أنها تعمل كمقوم غير مقاد. فللحصول علمي تردد خرج مساوٍ إلى ربع تردد الدخل، فإنّ الجسر الموجب سيعمل خلال دورين من موجة الدخل  $\rm V_S$  ليزود الحمل بأربعة أنصساف أدوار موجبسة مسن موجسة تسوتر السدخل، (الشكل 3-b)، وخلال الدورين التاليين سيعمل الجسر السالب على نزويده بأربعة انصاف أدوار سالبة [6]، [7].

وبهذا يصبح تردد الخرج أصغر أربع مرات من تردد الدخل fo/fi=1/4، أي إنّ تردد الخرج أصبح ربـع تردد<br>... الدخل، ومن ثمَّ أصبح لدينا مبدل خافض للتردد، ويمكن تغيير قيمة تردد الخرج بتغيير عدد أنصـاف الأدوار التـي يمررها كل من الجسر الموجب والجسر السالب، ونلاحظ أنّه عندما يعمل أحد المبدلين يُحجز عمل المبدل الآخر ،<br>. وعليه فإنّه لايوجد تيار دائر بين المبدلين.

وفي هذا النوع من مبدلات التردد يمكن التحكم بتردد موجـة تـوتر الخـرج بأعداد صـحيحة مـن مضـاعفات تـردد موجة الدخل، فإذا افترضنا أن زوايا القدح للمبدل الموجب هي  $\alpha_{\rm P}$ ، وللمبدل السالب هي  $\alpha_{\rm N}$ ، فإنّ قيمـة توتر الخرج المستمر لكل من الجسرين عند زاوية قددح α يعطدى بالعالقدة المبسطة ا تية:

$$
V_d = \frac{2\sqrt{2}}{\pi} V \cos \alpha \qquad (1)
$$

إذْ: V هي القيمـة الفعالـة لتوتر الدخل، والخط المنقط في الشكل(3– d) يبيّن التوتر المستمر في كل نصـف دور.

ّ وعميو فإ ن توتر اللرج ىو ]1[،]6[: 4 2 2

$$
V_{o_1}(t) = \frac{4}{\pi} \frac{2\sqrt{2}}{\pi} V \cos \alpha \tag{2}
$$

ونلاحظ أن قيمة توتر الخرج تعتمد علمي قيمة زاوية  $\alpha$ 'لقدح  $\alpha$ ، فمن أجل زاوية  $\sigma=0$ قإنّ

$$
V_{o1} = V_{do} \times 1 = V_{o1}
$$
  

$$
V_{do} = \frac{4}{\pi} \frac{2\sqrt{2}}{\pi} V
$$

اجا ازدادت قيمة الزاوية α إلى **/3π** و ّ كمدا يبدين الشدكل )-3c)، يكون:

$$
V_{o1} = V_{do} \times 0.5
$$

أي إنّ تغيير زاوية القدح a يغير توتر خرج المبدل.<br>.

لكن العمـل عند زاويــة قـدح α ثابتــة لجسـور التقـويم يعطي في الخرج موجة توتر فيها كثير من التوافقيات والخط المنقط في الشكلين (3 -c) (c ،b)، يبيّن موجة توتر مربعة، فإذا أمكن تعديل هذه الموجة المربعة لتبدو أقرب إلى الموجة الجيبية، فإنّـه يمكن تخفيض نسبة التوافقيات في شكل موجة التوتر الناتجة.

لذلك تُعدَّل الزاوية α للحصول على شكل توتر متدرج، والشدكل المسنقط سداسسي الخطسوات، السذي يبيّنسه الشــكل (3–d)، وهــو أقــرب إلــ*ي* الشــكل الجيبــ*ي*، وذو توافقيات أقـل. وعليـه فإنّــه كلمـا ازداد عـدد النبضــات ذات زوايـــا القــدح المختلفــة، فــي خــرج المبــدل كانــت نســبة التوافقيات في خرجه أقل [1] و [5].

وحديثاً يقوم عدد كبير من الباحثين بمقارنـة تجب توتر المصعد للثيريسنور بالموجة المرجعية لتحديد زوايا القدح المطلوبة.

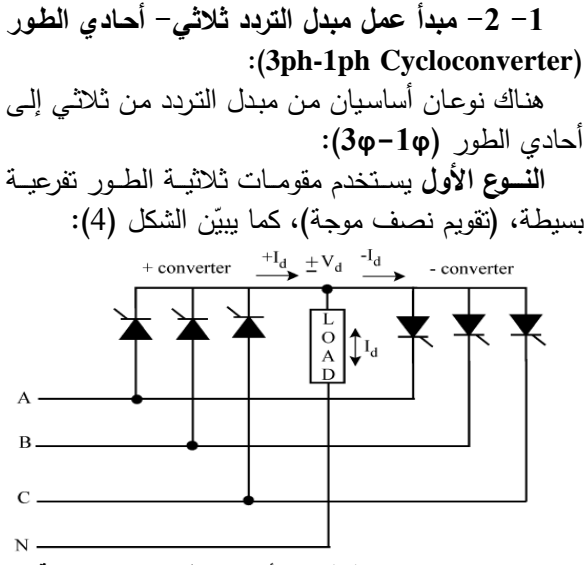

الشكل **(4)** مبدل تردد ثلاث*ي* ال*ى* أحادي الطور **(** نصف موجة **)** 

ويبين الشكل )5( شكل توتر اللرج لمبدل تردد ثالثي**-** ّ أحــادي نصــف موجــة، وشـكل القيمــة المتوسـطة للتـوتر ، ويظهر فيه أن زوايا التأخير في الطور غير متساوية.

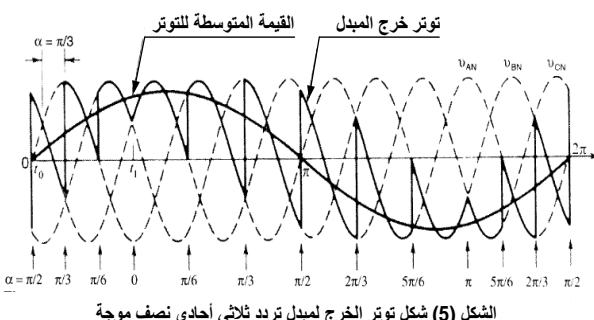

الشنل (5) شن*كا توتر الغرج لمبدل تردد ثلاثي أحادي* نصف موجة<br>**النوع الثاني** يستخدم مقومات ثلاثية الطور تفرعية مضماعفة جسرية، (جسور تقويم ذات موجة كاملة)، كما يبين الشكل

 $:(6)$ 

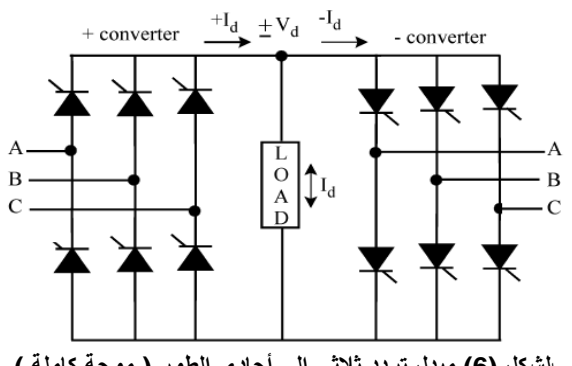

الشكل **(6)** مبدل تردد ثلاثي الى أحادي الطور ( موجة كاملة )

يزود مبدل التردد توتراً مقوماً إلى الحمل في كل نصف دور ، إذْ يقوم جسر التقويم الموجب بتقديم نصف الموجة الموجبة إلى الحمل، كما يقوم جسر التقويم السالب بتقديم نصف الموجة السالبة إلى الحمل، وهكذا يتكامل عمل كل من المقومين المقوم الموجب والسالب لتشكيل موجة توتر الخرج المنتاوب بالنزدد المطلوب.

إن قطبية موجة التيار هي التي تحدد أياً من الجسرين سيقدم الاستطاعة إلى الحمل، ففي النصف الموجب لموجة التيار سيعمل جسر التقويم الموجد عمدى تقدديم ايسدتطاعة د لحمل، أمّا في النصف السالب فإنّ جسر النقويم السالب<br>. سبتولى المهمـــة، ويتنــاوب كــل مــن الجسـرين فــي تقــديم ايستطاعة الالزمة إلى الحمل. ّ وجلك ما يبينو الشكل )7(.

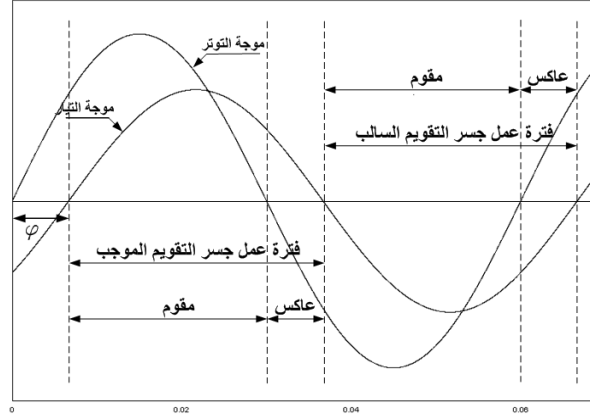

الشكل (7) فنرَّاتٌ عمل كل من الجسر الموجب والجسر السالب<br>سـنؤدى عمليـــة النبـــديل مــن جســـر النقــوبــم الأول إلــــى جسر التقويم الثاني إلى حدوث قفزة غير مرغوب فيها في التونر . ولتجنب حدوث هذه القفزة، يُجبر كل جسر على توليد القيمة المتوسطة ذاتها في كل نصف دور من أدوار موجة توتر الخرج، (الشكل 8).

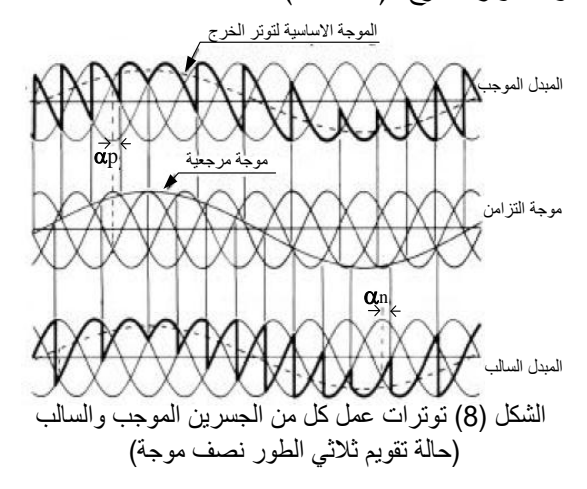

في الشكلين (7) و(8) نرى كيف أن كل جسر وخلال نصف الدور الواحد بعمل كمقوم مقدما الاستطاعة من المنبع إلى الحمل، كما أنّه يعمل كعاكس يعيد الاستطاعة من الحمل إلى المنبع، ذلك لان جداء التوتر بالتيار يجب أن يبقـي موجبـاً عنـد حقـن الاسـتطاعة مـن المنبــع إلــي الحمل.

في مبدأ العمل المبسط لدينا:

 $\alpha_P + \alpha_N = \pi$  (3)

بفرض أن زاوية القدح للجسر الموجب ه*ي*  $\alpha_{\!P}$ ، وزاوية القدح للجسر السالب هي  $\alpha_N$ . هذا وتعطـي المركبة الأساسية للتونر المبيّن فـي الشكل )8( بالعالقة ا تية:

$$
v_{o_1}(t) = \sqrt{2} V_o \sin \omega_o t \tag{4}
$$

 $V_o: V_o$  هـي القيمــة الفعالــة للمركبــة الأساسـيـة للتـوتر . وعند زمن *0t* يكون توتر اللرج:

$$
v_{o_1}(t_o) = \sqrt{2} V_o \sin \omega_o t_o \tag{5}
$$

ويمكن لجسر التقويم الموجب أن يـزود الحمـل بهـذا التوتر إذا كانت الزاوية  $\alpha_P$  تحقق العلاقة:

$$
v_{o_1}(t_o) = \sqrt{2} V_o \sin \omega_o t_o = V_{do} \cos \alpha_p \quad (6)
$$

$$
V_{do} = \sqrt{2} V_o \frac{P}{\pi} \sin \frac{\pi}{P}
$$
 (7)

مع ملاحظة أن P عدد الأطوار من أجل مقوم نصف موجة، 3 $P$ ، ومن أجل المقومات الجسرية المضاعفة فإنَّ  $P=6$ 

: فن شرط الزلوية 
$$
\alpha
$$
 في المعادمة (3) نجد أن $v_{o_1} = V_{do} \cos \alpha_p = -V_{do} \sin \alpha_N$ 

إن عمل مبدلات التردد مـن ثلاثـي الطـور إلـي أحـادي الطـور الجسـرية ذات الموجـة الكاملـة، مشـابه لطريقـة تقـويم نصدف الموجسة المشروحة أعملاه، مسع ملاحظسة أن عدد النبضات في هذه الحالة هو (6) نبضات.

إ ْج:

**-3-1 مبـدأ تمـل مبـدل التـردد ثالثـي- ثالثـي الطـور )3ph-3ph Cycloconverter(**

بُشكّل هذا المبدل باستخدام ثلاثـة مبدلات أحاديـة الطدور متشدابية ،مزاحدة عدن بعضديا بزوايدا **/3π،2** تو دل إما بشكل نجمي أو مثلثي.

كمـا يببّن الشكل (9) دارة مبدل تردد من ثلاثـة أطـوار إلى ثلاثة أطوار (3ph-3ph)، تستخدم ثلاثة جسور تقويم تفرعية مضاعفة لتشكيل مبدل تردد ثلاثي الطور ، يستخدم . فييا 36 ثايريستور ا

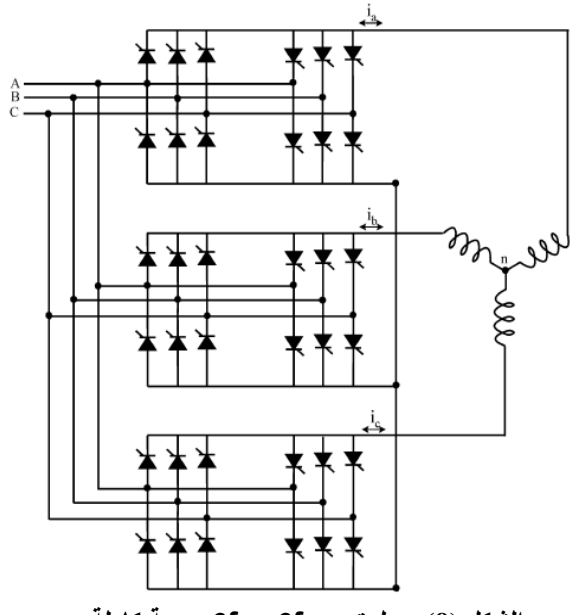

 **3f - 3f (9)** 

ريبيّن الشكل (10) دارة مبدل تردد من ثلاثي الطور إلى ثلاثي الطور (3φ-3φ)، تستخدم ثلاثة جسور تقويم تفرعية بسيطة لتشكيل مبدل تردد ثلاثي الطور ، ويستخدم . فييا 18 ثايريستور ا

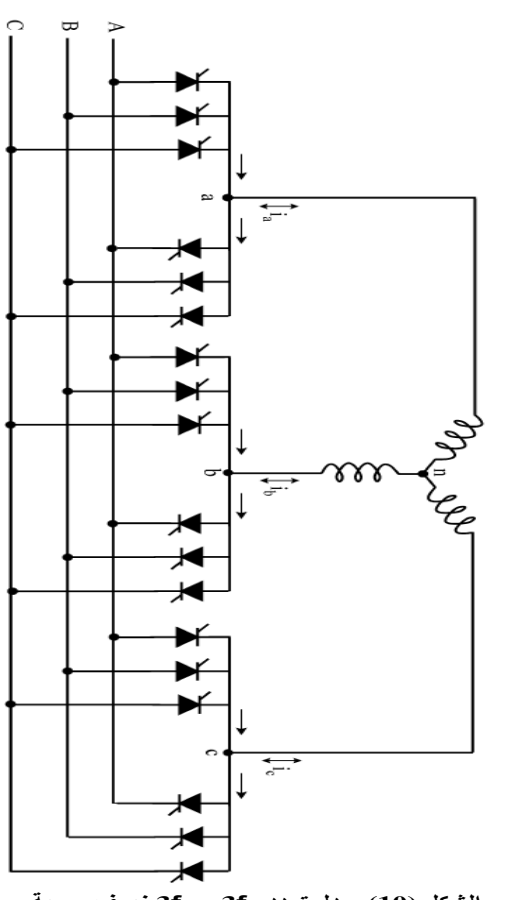

 **3f - 3f (10)** 

#### **-2 طرائق العمل لمبدالت التردد:**

# **-1-2 طريقة الحجز )Mode Blocking):**

تُراقب في هذه الطريقة موجة النيارِ . عندما يعبر في نقطة الصفر من السالب إلى الموجب يُحجز جسرا النقويم معـاً مدة قصـيرة، ثـم يؤهّل الجسـر الموجب حتـى العبـور التسالي بالصدفر، وتكرر هذه العملية كل نصدف دور بالتناو بين المقومين.

ويبـيّن الشـكل (11) التـوترات فـي مبـدلٍ تـردد يعمـل طريقة الحجز . ونلاحظ أنّـه عندما يعمل أحد المبدلين<br>. حجدز ي عمدل المبددل ا لدر، وعميدو دو ّ فإن ييوجدد تيدار دائدر بين الجسرين ]1[.

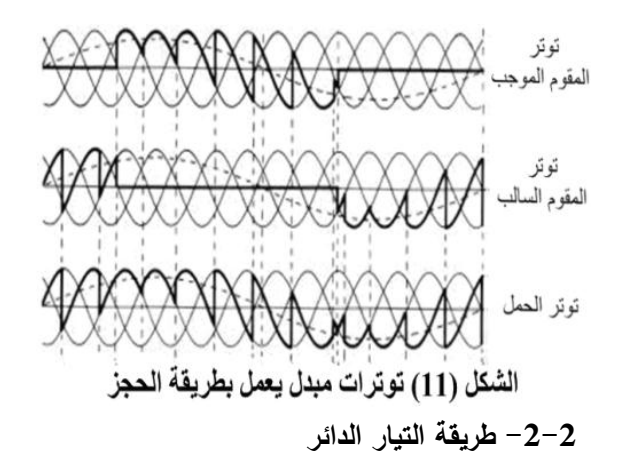

**:)Circulating Current Mode(**

يعمل في هذه الطريقة جسرا التقويم معاً لتوليد موجة توتر الخرج الأساسية، وهكذا عندما يعمل أحد الجسرين كمقـــوم (rectifier)، يكـــون الجســـر الآخـــر عاكســـاً )inverter)، والعكس بالعكس. فإجا كان التوتر الناتج عدن كل من المقومين جيبياً بحتاً، يكون فرق التوتر اللحظى بين الجسرين مساويا إلى الصفر ، لكن في الواقع يُضٍاف ملـف ذو نقطــة وسـط بــين الجسـرين؛ وذلـك مــن أجـل امتصاص الفروقات اللحظية في التوتر بين الجسرين.

رالشكل (12) يبيّن التوترات فـي مبدل التردد عنـدما يعمل بطريقة التيار الدائر.

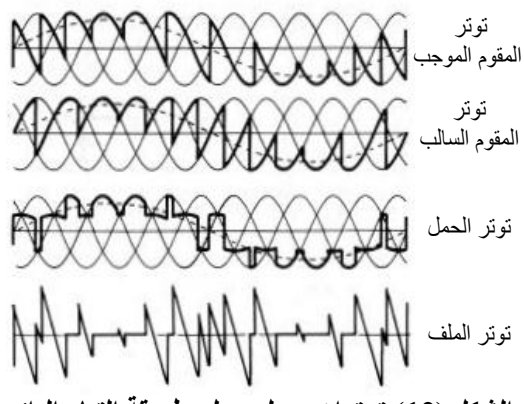

الشكل (12) توتر**ات مبدل يعمل بطريقة التيار الدائ**ر

#### **-3 النماجة في الزمن الحقيقي ]11[:**

تفيد النمذجة الرياضية والمحاكاة الحاسوبية لأي نظام في دراسة هذا النظام وتصميمه، والتأكد من أدائه، وتسجيل النتائج المختلفة للمحاكاة، وهي تعطينا فقط مؤشراً مبدئياً

علـي أداء هذا النظـام؛ إلا أنهـا لا تعطـي أي مـدلول عـن الأداء الفيزيـائي المتكامـل لهـذا النظـام عنـد نتفيـذه علـى الواقع، فضـلاٍ عن أنّـه عندما تبدأ عملية تصنيع النمـوذج الفيزيـائي الأولـي لهـذا النظـام (prototype)، مـن المهـم معرفة الأزمنة الحقيقية التي يتعامل فيها النظام مع المحيط الخارجي. إذ غالباً ما تكون الأزمنة التي تجري فيها عملية المحاكاة أكبر بكثير من زمن المدة المدروسة، فقد يمتد زمن التنفيذ لمحاكـاة مدة أقل من ثانيـة، مدة تتجاوز عدة دقائق، كما أن الزمن الـلازم لتتفيذ المحاكـاة غالباً مـا يكون أكبر بكثير من الزمن الحقيقي لأداء النظام، وهنا ظهرت الحاجة إلى المحاكاة في الزمن الحقيقي، وبدأت الشركات المصنعة لأنظمة التحصيل الالكترونيية تنزود منتجاتها ببرامج إضبافية خاصية تدعم البرامج المختلفة للنمذجية والمحاكــاة مــن أجـل تحقيــق العمــل فــي الــزمن الحقيقــي للنماذج المدروسة.

ومن أهم برامج المستخدمة فبي النمذجة والمحاكاة اخترنـا ،(EASY5, SIMULINK, System-Build) العمدل عمدى برندامج Simulink الدج يشدكل قسدم المحاكداة من برنامج الـ Matlab. لدى القيام بنمذجة نظام تحكم ما من أجل دراسة أدائـه، يقوم برنـامج Matlab بتخزين هذا النموذج ضمن ملف خاص لاحقته mdl. ونختار الاسم له وليكن model ويصبح اسم الملف كاملاً model.mdl، ويمكن استدعاء هذا الملف من أجل نتفيذ المحاكاة .

ومن أجل الانتقال من النمذجة إلى المحاكاة في الزمن الحقيقـى، يستخدم نظـام تحصـيل معلومـات Data) (Acquisition System)، ويُربط النموذج الخاص بنظام<br>. النحكم المدروس مـع العـالم الخـارجي مـن خـلال نظـام التحصيل فتوصل الإشارات الخارجيـة التـي قد تنـتج عن لواقط أو حساسات أو مبدلات قياس، إلى المداخل التمثيلية لنظـام التحصـيل وذلـك بعـد المعالجـة وإجـراء التعـديلات المناسبة عليها لنلائم هذه المداخل. وتوصل المخارج التمثيليـــة إلـــي المشـــغلات (Actuators)، أو إلـــي دارات القيادة للتجهيزات الخارجية المتعلقة بنظام التحكم.

وتجدر الإشارة إلمى وجود طرائق عديدة لتحقيق المحاكاة في الزمن الحقيقي، تختلف من حيث البنية، وبيئة العمـل، فضــلاً عـن الكلفــة الماديــة. وسـنذكر فيمــا يــأتـي وبالتفصـيل المبـدأ الأساسـي للطرائـق المختلفـة التـي قمنــا باختبـار أدائهـا مـن أجـل الوصـول إلـى الطريقـة المناسـبة لقيسادة نظسام الستحكم وتشمغيله فسي مبسدل التسردد .(cycloconverter) ظهـرت المحاكـــاة فـــى الـــزمن الحقيقـــى فـــى برنـــامج Matlab،( ا ددارات حتدى6.5( بشدكل مجموعدة برمجيدة تعمل تحت بيئة نظام التشغيل (Dos Real-Time) Target، وكانست تسدعم كسرت تحصسيل وحيسد هسو 1601DAS، وىدو مدن دنت شدركة ) Metra Keithley Byte)، وقد أُجريت اختبارات عديدة على هذا النظام الذي لم يعد موجوداً في الإصدارات الأحدث.

ثم قامت الشركة بإصدار مجموعـة برمجيـة أخـري للمحاكاة في الزمن الحقيقي تعمل تحت بيئة نظام النوافذ (Windows)، وهي المجموعة البرمجية \_\_ Real-Time) (Windows Target التسى تـدعم العديـد مـن أنظمــة التحصيل المختلفة، والتي هي من إنتاج شركات متعددة.

وهذه الطريقة التي اعتمدناها في إنجاز هذا البحث. ثم ظهـرت طريقــة محاكــاة الــزمن الحقيقــى المســتقل (Real Time Interface)، تعتمد هذه الطريقة على أنظمة مستقلة مزودة بمعالجين رئيسين، المعالج الأول هو معالج كلمات (Word Processor)، والمعالج الثاني هو معالج إشارة رقمية )Processor DigitalSignal(.

**-1-3 محاكاة الزمن الحقيقي في بيئة النوافـا Real :Time Windows Target**

العمل في الزمن الحقيقي في بيئدة النوافدج (Windows( هـو الحـل المناسـب كثيـر مـن أنظمـة الـتحكم ومحاكاتهـا واختبارها، في هذه الطريقة يستخدم حاسب وحيد كمضيف وهدف بــان واحـد، إذ يُسـتخدم الحاسـب الشخصــي مــع بيئدة(Simulink\ MATLAB(، لتشدكيل نمداجج حاسدوبية مـن خــلال عناصــر Simulink، وبعــد تشــكيل النمــوذج رإجـــــراء المحاكـــــــاة فــــــي الــــــنمط الطبيعـــــي للبرنــــــامج Normal Mode، وباستخدام المجموعة البرمجية "ورشة الزمن الحقيقي"، (Real-Time Workshop)، وبرنامج الترجمة للغة C أو ++C، والربط مع أحد كروت التحصيل المتوافرة، يمكننا توليد برنامج تتفيذي خاص لنموذج هذا النظام (يمكن استخدام أي برنامج C/C<sup>++</sup> compiler لهذا الغرض)، هذا البرنـامج التنفيذي يمكننـا مـن تشـغيل النظـام المدروس في الزمن الحقيقي؛ وذلك من خلال اختيار نظام المحاكاة في النمط الخارجي (Mode External)، لعمل برنامج Simulink، لكي يُربط مع كرت التحصيل.<br>.

إن التكامل بين النمط الخـارجي لبرنـامج Simulink والزمن الحقيقي في بيئة النوافذ يسمح باستخدام عناصر Simulink مدن أجدل التلاطد مدت النادام وىدجا مدا يمكنندا من:

- مراقبــة الإشــارة Signal monitoring: إذ يمكـن استخدام رواسم الإشارة التبي نستخدمها من أجل مراقبة الإشـارة فـي المحاكـاة، ومن أجـل مراقبـة الإشـارة فـي أثنـاء تشغيل التطبيقات في الزمن الحقيقي.

- توليد المحدددات (Tuning Parameters(: يمكدن استخدام صدناديق الحدوار للعنصدر مدن أجل تغييدر المحددات في أثنال تشغيل التطبيقات في الزمن الحقيقي.

في هذه الطريقة يبقى الحاسب محجوزاً لهذه العملية ولا يمكـن فــي أثنائـهـا تشــغيل أي برنــامج، أمّــا طريقــة توليـد<br>.. البرنامج التنفيذي لنموذج النحكم فتكون بمساعدة "ورشة عمل الزمن الحقيقية.

**-2-3 ورشــــــــــــــة تمــــــــــــــل الــــــــــــــزمن الحقيقــــــــــــــي : (Real-Time Workshop)**

يبدأ العمـل مـن أجـل تحويـل الملـف النمـوذج لنظـام النحكم المدروس model.mdl إلى ملف نتفيذي مسنقل بتشدكيل ممد ترجمدة وسديطFile TimeWorkshop-Real هـو model.rtw، هـذا الملـف يسـاعد علــى توليـد ملـف النمسوذج المسدروس بلغسة C؛ وذلسك بمسساعدة ملفسات ،system.tmf وهـي Template make files، الموجودة في إحدى مكتبات "ورشة عمل الزمن الحقيقي". ثم يحول هذا الملف الناتج إلى ثلاثة ملفات: الأول ملف بلغـة C وهـو model.c، والثـاني ملـف ارتبـاط يسـتخدمه مترجم لغدة C وىدو h.model، والثالدث ممد ارتبداط لدا بـــالنموذج المـــدروس model-private.h. ويبـــتين الشـــكل (13) المراحل المختلفة لبناء البرنامج.

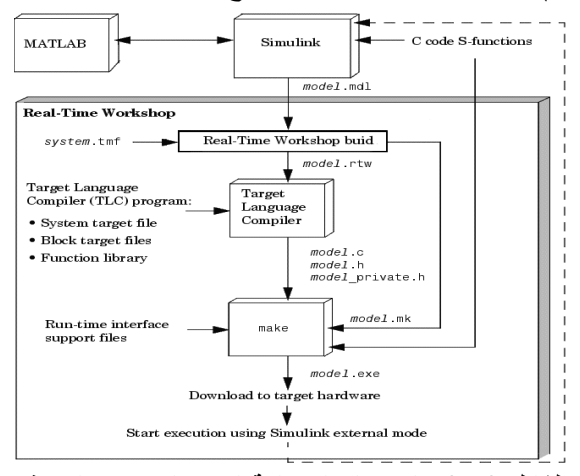

الشكل (13) ا**لمراحل المختلفة لبناء البرنامج التنفيذي**<br>يكـــون ملـــف النمــــوذج الخــــاص بالنظـــام المـــدروس model.mdl قـابلاً للعمـل فـي الـزمن الحقيقـي، يجب أن تكون طريقة الحل الرياضي ذات خطوة ثابتة Fixed Step Solver، وزمـــن المحاكــــاة إلــــى اللانـهايــــة inf. ومـــن التطبيقــات الأساســية لمحاكــاة الــزمن الحقيقــي فــي بيئــة النوافذ:

1- يمكــن إعــداد النمـــاذج الأوليـــة (prototype) لأنظمة التحكم، وضبط ثوابت التحكم، واختبار الأداء من لالل المحاكاة في الزمن الحقيقي.

-2 يمكن تشكيل نموجج حاسدوبي لممتحكمدات مو دول مـع النموذج الفيزيـائـي للمنشـأة موضـوع الدراسـة، أو تشكيل نمـوذج حاسـوبي لهـذه المنشـأة موصـول مـع متحكمـات حقيقية.

### **-4 مراحــــل تصــــميم مبــــدل التــــردد وتن يــــات واختبارت وتشغيمه في الزمن الحقيقي: -1-4 دارة االستطاتة:**

استثخدمت دارة الاستطاعة المكونسة مسن جسورين ثايريسنوريين، الموضـحّة فـي الشـكل (a−13) التـي كانـت تستخدم مخبرياً لقيادة محرك تيار مستمر في الإحداثيات الأربـع للتـوتر والتيـار ، يغـذي الجسـران مـن محولــة ذات ثـانويين مسـتقلين موصــلان بشكل نجمـي، وبنسـبة تحويـل 1/1/1. وسوف نعتمد طريقة العمل من دون تيار دائر (طريقة الحجز ).

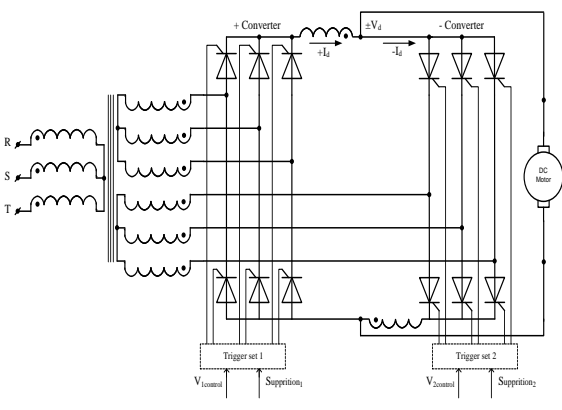

**-2-<sup>4</sup> دارة توليد نبضات القدح: (13 -a (**

الجسران مقادان بواسطة دارتين لتوليد النبضات من النمسوذج (PC1001-8DC)، (الشكل 14)، وكسل دارة منهسا تسستخدم ثسلاث دارات متكاملسة مسن النمسوذج  $.[12]$ . (TCA785)

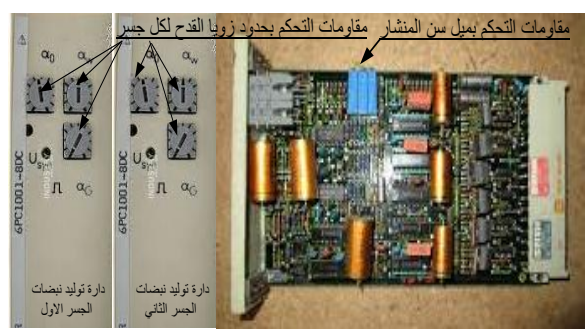

الشكل (14) دارتي توليد نبضات القدح لجسري التقويم<br>فـي كـل دارة مـن دارات النبضــات توجـد سـت مقاومــات ضبط، ثلاث منها داخلية يُضبط فيها ميل سن المنشار<br>... المولد من كل طور ، وثلاث مقاومات ضبط خارجية على واجهة كل دارة هي:

الزاوية المقابلة لقيمة الصفر في توتر الخرج.

الحد الأدنى لزوايا القدح.  $\alpha_{\rm W}$ 

**<sup>G</sup>** الحد ااعمى لزوايا القدح.

هـذا وقـد أجريـت التعـديلات اللازمـة كلهـا مـن أجـل تشـغيل دارة الاسـتطاعة كمبـدل تـردد، فَصـلبٍّ الملفـات الخانقة، ومقاييس التونر والتيار الرئيسان، ثم أُعيد ضبط المقاومـات المختلفـة فـي دارة القدح لـتلائم الوضـع الجديـد لجسري التقويم للعمل كمبدل ترد.

**-3-4 تناصر العمل في الزمن الحقيقي:**

مـن أجـل توليـد أوامـر الـتحكم اللازمـة لقيـادة المبـدل اِستُخدمت طريقة النمذجة في الزمن الحقيقي، وهذه الطريقة تحتاج إلى:

– حاسب الكترونـي مـزود بنسـخة حديثـة مـن برنــامج (Matlab/Simulink)، تتضــمن بيئــة العمــل فــي الــزمن .)Real Time Windows Target( الحقيقي

– كـرت تحصــيل نمــوذج PCI1711 يركــب ضــمن الحاسب، مبيّن في الشكل (15)، وهو مزود بمجموعة من المداخل والمخارج التماثلية، ومجموعة أخرى ًمن المداخل والمخارج الرقمية [11].

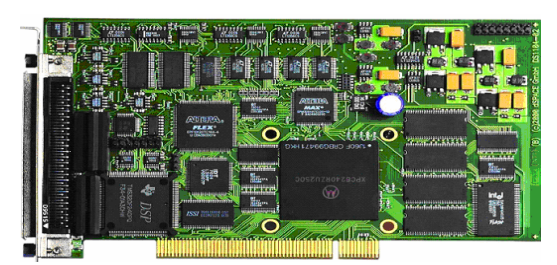

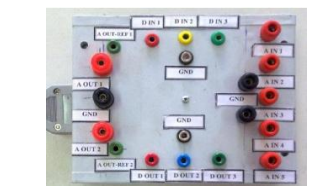

الشكل (15) كرت التحصيل PCL1711 و علبة التوصيل<br>وقد صُنّعت علبـة توصـيل مسـاعدة الشكل (15)، من أجـل تســهيل الوصــول إلــي المـداخل والمخـارج المختلفــة لكارت التحصبل.

**-4-4 توليد توتر القيادة لجسري التقويم:**

تولد موجة التوتر المتناوبة الجيبية بواسطة التابت:  $u(1)$ \*sin(2\*pi\*u(2)\*u(3))

- إذْ: (1) u المطال ويتغير بواسطة العنصر (slide-gain1)، من 1 حتى 10 فولت،
	- (2) u الزمن بالثانية

(3)u التدددددددددددددددددددردد ويتغيدددددددددددددددددددر بواسدددددددددددددددددددطة العن دددددددددددددددددددر (slide-gain2)، من 1 حتى 25 هرتزاً، وذلك بحسب ما يبيّنه الشكل(16).

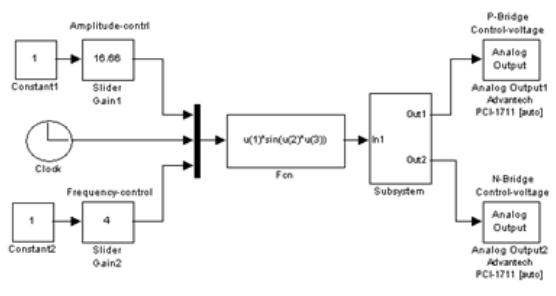

الشكل **( 16)** مراحل توليد توتر التحكم على المخارج التماثلية

ويعـالج التـونر المرجعـي للحصـول علـي نـونر القيـادة الموضح في الشكل (17) الذي هو عبارة عن نصفي موجة جيبية، يمكن التحكم بترددىما ومطاليما.

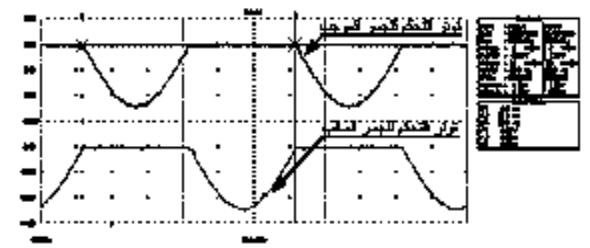

الشكل (17) توتر التحكم على المخارج التعاتلية لكارت التحصيلال

ويوصدل كل جزء إلـى أحد المخـارج التماثليـة لكـارت التحصيل، ومن ثم يوصل كل مخرج تماثلي إلى مدخل القيادة لجسر التقويم المطلوب ليقوم بدوره بالتحكم بزاوية العمل للجسر ، كما سنبيّن لا<mark>حقا .</mark>

#### **-5-4 توليد نبضات التأبيل لجسري التقويم:**

عندما يعمل المبدل عند حمل تحريضي تتشكل زاوية φ بين التوتر والتيار، وهذه الزاوية تتغير بحسب مواصفات الحمل التحريضي، كمـا وُضّح فـي الشكل (7)، ويوضّح<br>"ندمذ بأسماً الشكل أيضدأ مجال عمل كلا من الجسرين والذي تحدده موجة النيار ، إذْ إنَّ القسم الموجب من موجة النيار هو مدة عمل جسر التقويم الموجب،كما أن القسم السالب من هذه الموجة هو مدة عمل جسر التقويم السالب (الشكل 18).

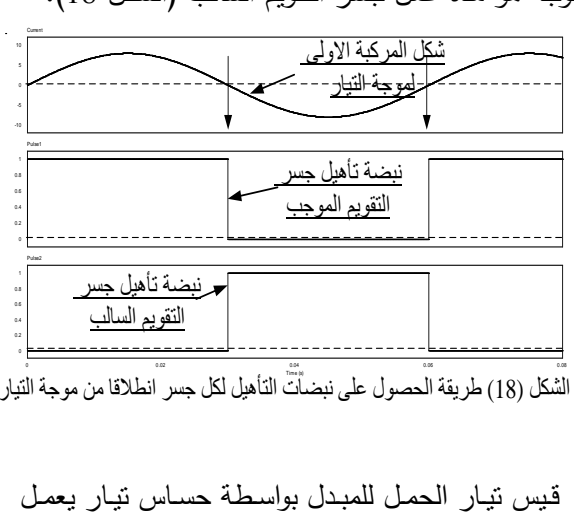

الشكل (18) طريقة الحصول على نبضاًت التأهيل لكل جسر انطلاقا من موجة التيار

بمبدأ أثر هول، (Hall-effect)، نموذج HYP-10 من أجل دقـة القياس وإدخالـه إلـى المدخل التمـاثلي فـي كـارت التحصيل، إذ رُشّحت إشارة تيار الحمل باستخدام مرشح<br>-خاص لاستخلاص المركبة الجيبية الأساسية من موجة التيار، (الشكل 19).

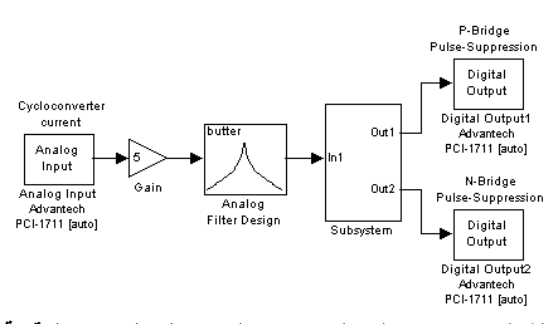

ن**كل ( 19) مراحل توليد نبضات الحجز على المخارج الرقمية**<br>-<br>ـُـم عُولجــت هــذه المركبــة للحصــول علــيِ نبضــتين، الأولى متزامنة مع القسم الموجب للمركبة الأولى لموجة النيار ، والثانيــة متزامنــة مــع القسـم الســالب لمهذه المركبــة، ومن ثم توصل كل نبضة إلى مخرج رق*مي* وكانت النتيجة كما في الشكل (20).

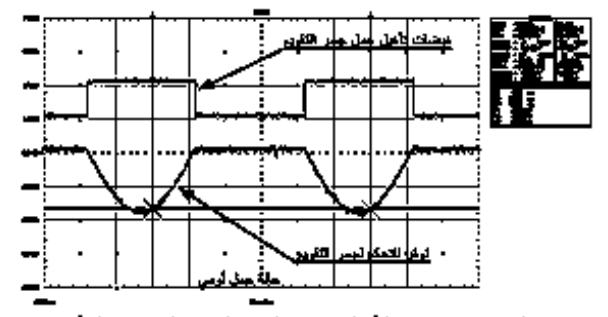

الشكل (20) نبضات الناهيل وتوثر التحكم لمجسر التقويه(حمل أوصى)

وأمًا عند حالـة الحمل التحريضـي، حيث تظهر الزاويـة φ بين التوتر والتيار فكانت النتيجة، (الشكل 21).

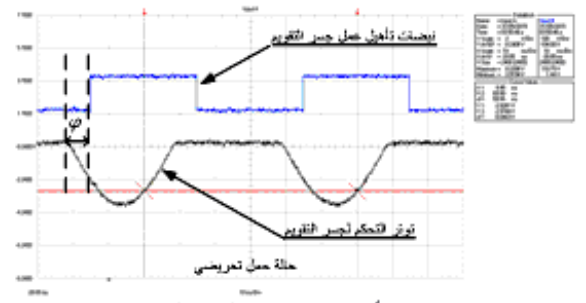

الشكل (21) نبضات التأهيل وتوتر التحكم لجسر التقويع(حمل تحريضي)

وقد عُدّل مستوى الإشارة المنطقية من 5 فولت إلى 10 فولت بحسب مـا نتطلبـه دارات توليـد النبضـات لجسـور التقويم.

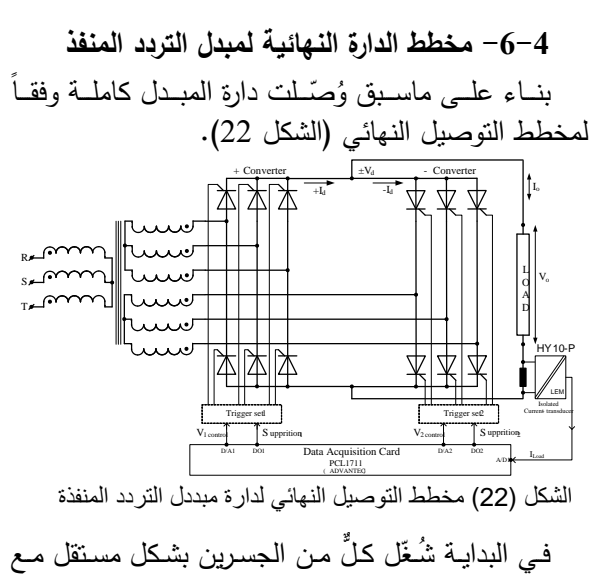

قـراءة النيـار الكلـي للجسـرين مـن خــلال نقطــة وصـل مشتركة، وكانت النتيجة المبيّنة في الشكل (23).

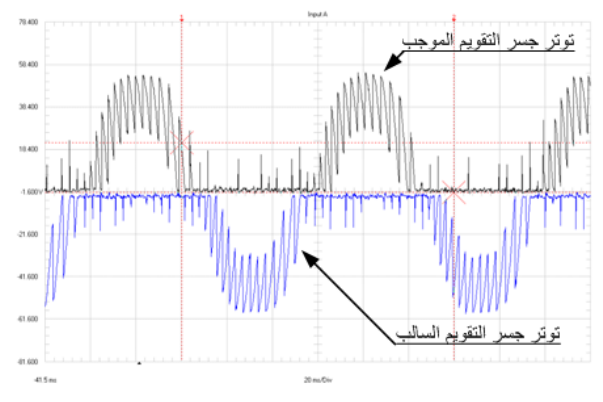

اشكل (23) اختبارتوترات الخرج لكل جسر ( قبل الربط)<br>وبعد التأكد مـن عمـل كـل جسـر بشـكل مسـتقل رُبـط<br>وبعد التأكـد مـن

الجسران بشكل متعاكس للحصول على مبدل التردد. مـع إمكانيـة تغيير كل من التردد والتوتر . وللتأكد من الأداء

الجيد للمبدل المنفذ شَغّل في حالات عمل مختلفة.

#### **-5 تشــغيل مبــدل التــردد المن ــا تنــد حــاالت**  ع*مل مختلفة*:

1-**5** ثُبّت التردد عند( 25Hz)، وغُيّر مطـال تـوتر التحكم، وحصلنا على النتائج المبيّنة في الأشكال الآتية: الشكل (24) يبيّن توتر الخرج 326 فولتـاً عند تـوتر تحكم بحدود 11فولت.

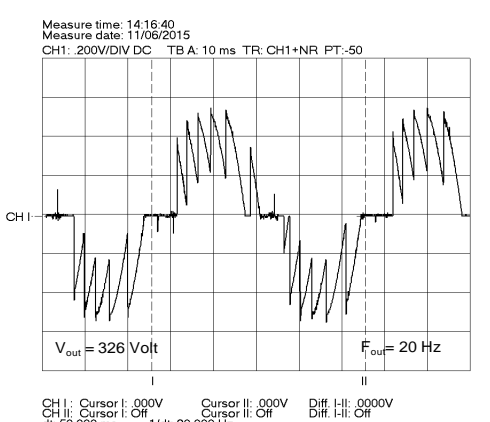

الشكل 27000 Bill: Susser L. 2000 Susser L. 2000 Susser L. 2000 Susser L. 2000 Bill<br>الشكل (26) شكل التوتر عند التردد 20Hz ، توتر الخرج 326 فولت<br>الشكل (27) فيه توتر الخرج 187فولتاً عند توتر تحكم

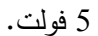

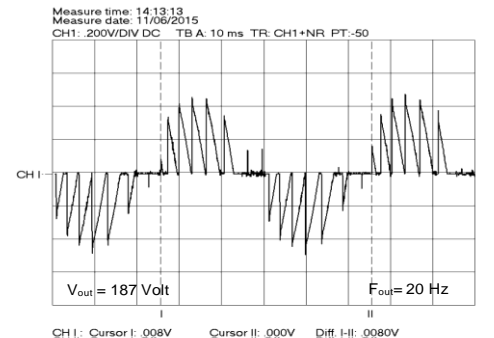

- التشكل (27°C التشكل التوتير تنتيج الترافية التشبية التيمين التيمين الترديبية التيمين التيمين التيمين (1878 أول<br>- الشكل (27) شكل التونر عند التردد 20Hz ، تونر الخرج 187 فولت<br>5<del>–3 - عند تثبيت التردد عند(16.66Hz) وتغيير م</del>

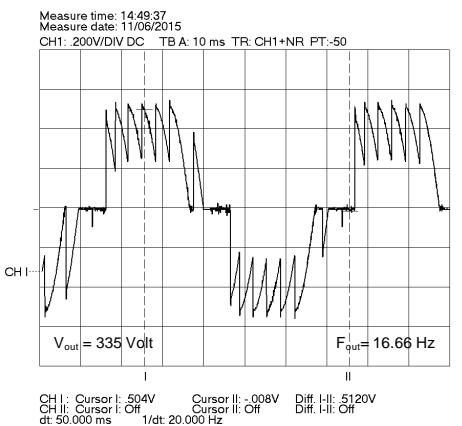

الشكل (28) شكل التوتر عند التردد 16.66Hz، توتر الخرج 335 فولت

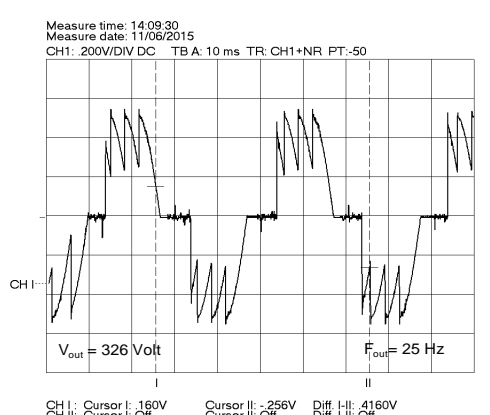

84%: Eurscril: 36° Bi# Lill: 84°<sup>60</sup> Surscril: 36°<br>الشكل (24) شكل التوتر عند التردد 25Hz ، توتر الخرج 326 فولت<br>والشكل (25**) فيـه تـوتر الخـرج 1**78فولتـاً، عنـد تـوتر

# تحكم بحدود 5 فولت.

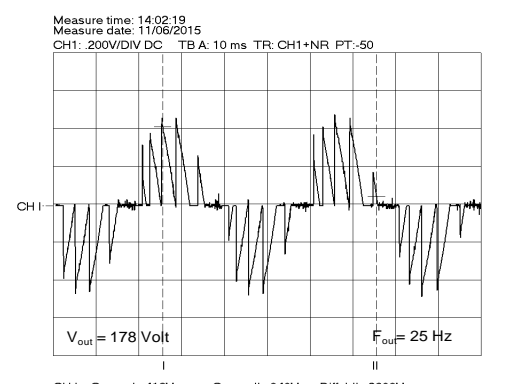

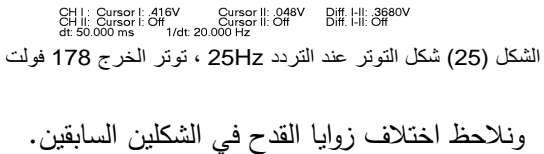

**-2-5 تند تثبيت التردد تند )Hz20 )وتغيير مطـال توتر التحكم حصمنا تمى النتائج اآلتية:**

الشكل (26) فيــه تـوتر الخـرج 326 فولتــاً، عنـد تـوتر تحكم بحدود 11 فولت.

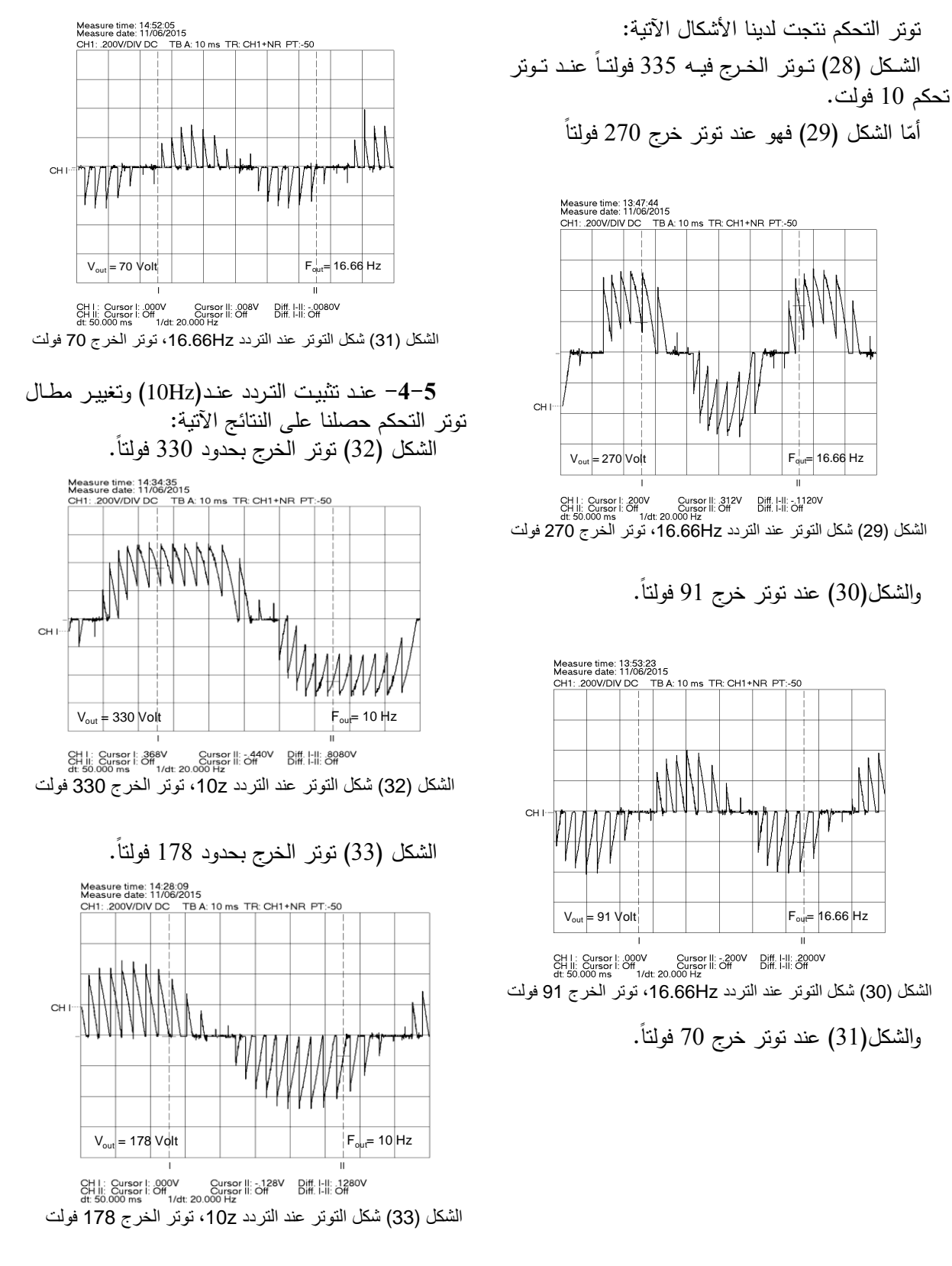

**95**

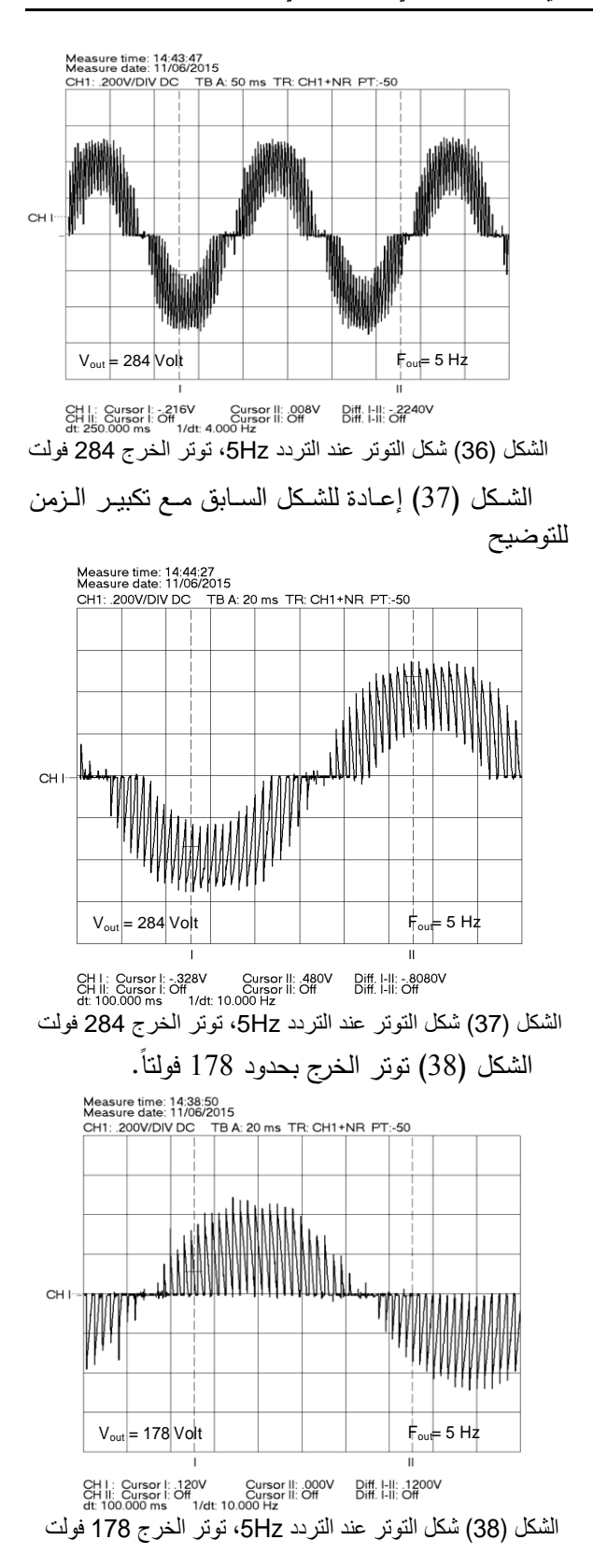

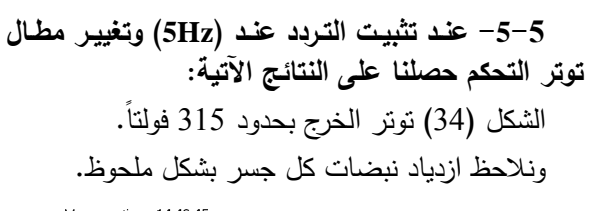

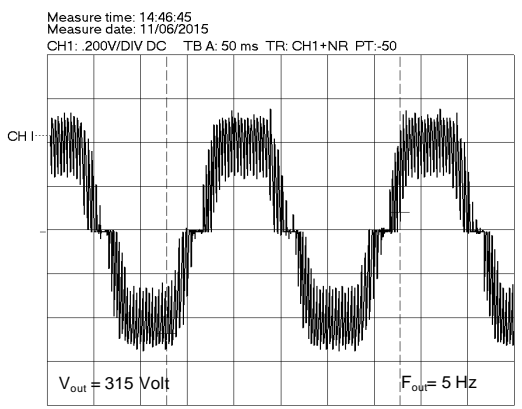

الشكل (34) شكل التوتر عند التردد 5Hz، توتر الخرج 315 فولت<br>الشسكل (35) إعـادة للشسكل الســابق مــع نكبيــر الــزمن للتوضيح نلاحظ بوضوح عدد النبضات الفعالـة في هذه الحالة.

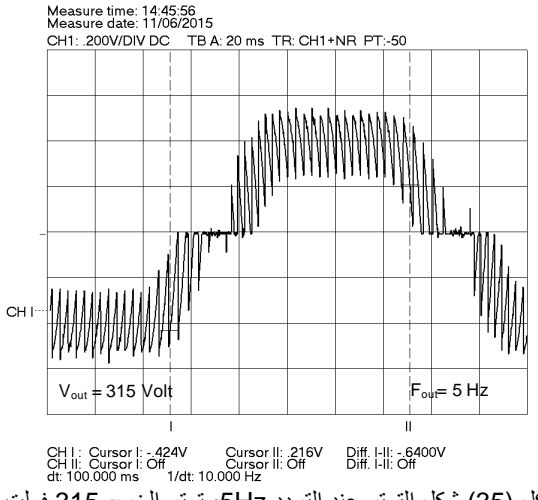

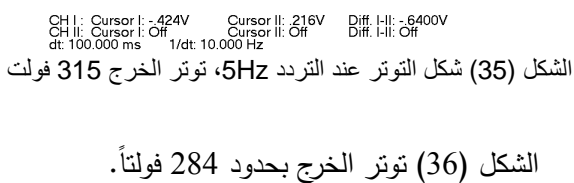

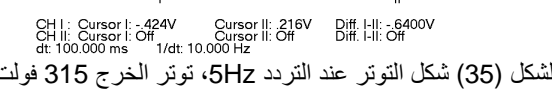

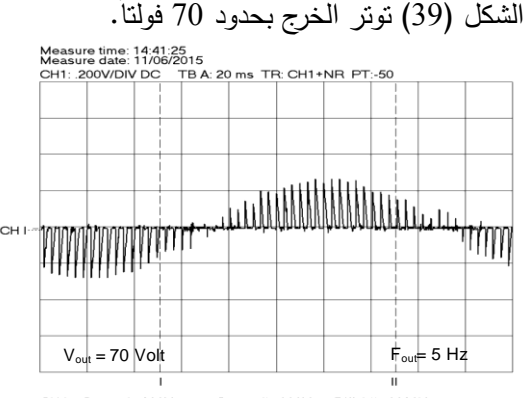

CH I : Cursor I: .008V Cursor II: .000V Diff. I-II: .0080V<br>CH II: Cursor I: CH Cursor II: Off Diff. I-II: Off<br>dt: 100.000 ms 1/dt: 10.000 Hz

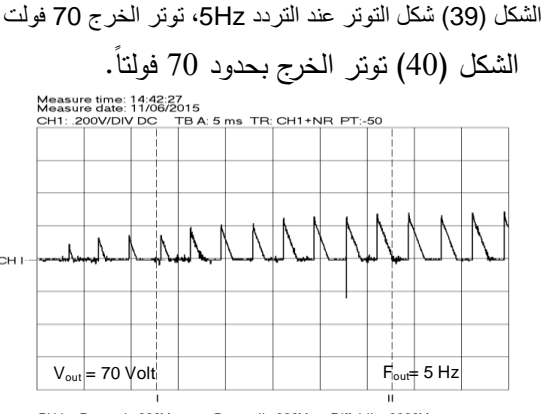

egy التالح النتيج العددة السميح السلام السلام السلام السلام السلام السلام السلام السلام (40) الشكل الشكل (40)<br>الشكل (40) شكل النونر عند النزدد 5Hz، تونر الخرج 70 فولت<br>ونـلاحـظ مـن النتـائـج الســابقة مـدى المرونــة فــي ع

النظام سواء فـي تغيير التردد نزولاً إلـي 5 هرتز، أو فـي تغيير التوتر حتى قرابة 71 فولتا .

#### **-6-5 تشغيل محرك أحادي الطور**

شُغّل محرك أحادي الطور عند 1/3 التردد الاسمي أي عند Hz 16.66=،50/3 ومن أجل بقدال كثافدة السديالة ثابتدة في الثغرة الهوائية يجب المحافظة على النسبة V/F ثابتة، أي يجب أن يكون التوتر مساوياً إلى 1/3 التوتر الاسمى أيضـــاً، (73.33=220/3) فولــت إلا أنـــه فـــ التـــرددات الصغيرة فإن الممانعة التحريضية تتقص، مما يزيد في أثر المقاومة فـي الـدارة المكافئـة للمحرك، وللتغلب علـي هذه الظاهرة نُرفع قيمـة التوتر عن القيمـة المذكورة وبنـاء عليـه فقد شُغّل المحرك عند تردد 16.66Hz وتوتر بحدود 100 فولدت، وكاندت النتيجدة أن دار المحدرك بسدرعة تعدادل 1/3 سرعته الاسمية، أي بحدود .495 r.p.m

الشكل (41) نبيّن فيه القناة الأولىي العلوية شكل التوتر على المحرك، والقناة الثانية السفلية تبيّن شكل التيار .

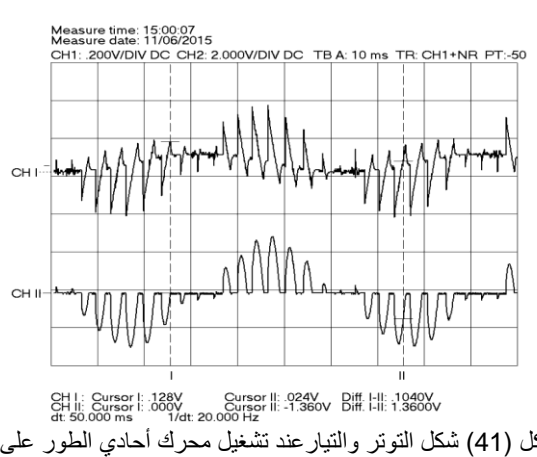

الشكل (41) شكل التوتر والتيار عند تشغيل محرك أحادي الطور على<br>التردد 16.66Hz ، والتوترحوالي 100 فولت

أمّــا الشــكل (42) فيبــيّن المحــرك مــع مقيـــاس ســرعة<br>. الدوران ومقياس التوتر والتردد.

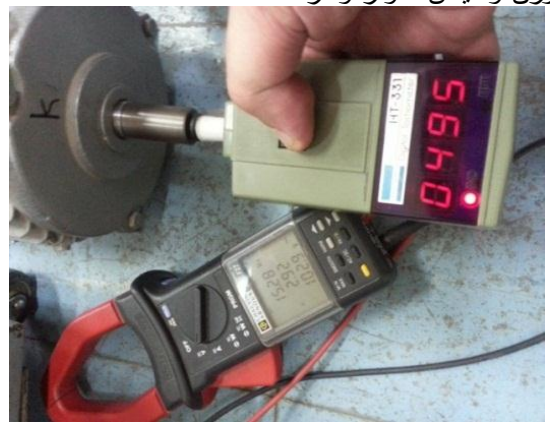

**الشــكل )24( تشــغيل محــرك أحــادي الطــور تمــى التــردد Hz،50/3 والتــــوتر حــــوالي 011 فولــــت وســــرتة الــــدوران 1/3 السرتة االسمية.**

- **-6 نتائج البحث:**
- تم التوصل إلى نتفيذ نموذج مخبري لمبدل تردد من أحادي الطور إلى ثلاثـي الطور (3ph-1ph)، مقاد فـي الزمن الحقيقي، بواسطة كرت تحصيل (PCL1711).
- أضبيفت إمكانيــة للـتحكم بـالتردد ضـمن مجـال واسـع، في أثناء تشغيل المبدل، بواسطة منزلقة برمجية خاصىة بتغييددددددر التدددددددردد مباشدددددددرة مددددددن شاشددددددة (gain-slide( الحاسب .
- أُضيفت إمكانية للتحكم بالتوتر ضمن مجال §واسع، في أثناء تشغيل المبدل، بواسطة منزلقة برمجية خاصىة بتغيير التوتر على الشاشة (slide-gain).
- تم التحقق من أداء المبدل عند حالات تشغيل مختلفة:
- تثبيت التوتر بقيم مختلفة وتغيير التردد. – تثبيت التردد بقيم مختلفة وتغيير التوتر . – تشـغيل محـرك تحريضــي أحــادي الطــور ، وتــدويره بسرعة أقل من سرعته الاسمية تقريبا.
- من المهم ذكره أنـه يمكن الإفادة من المبدل المنفذ في النـواحي البحثيــة و منصــة اختبــار متكاملــة، إذْ يمكــن إعادة ضبط الثوابت المختلفة لمبدل التردد من أجل الدراسات البحثية، وتطويره أيضاً من أجل تشغيل أنواع أخرى من مبدلات التردد.
- **مسرد المصطمحات:**

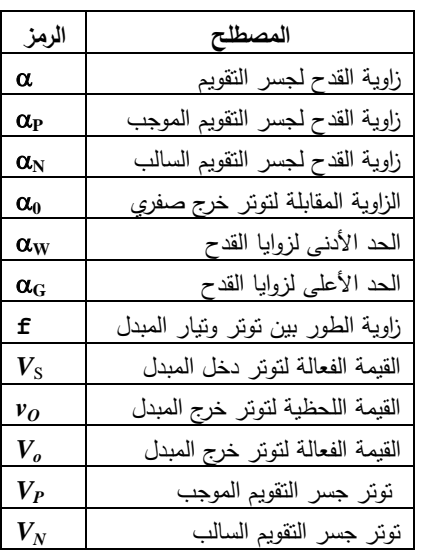

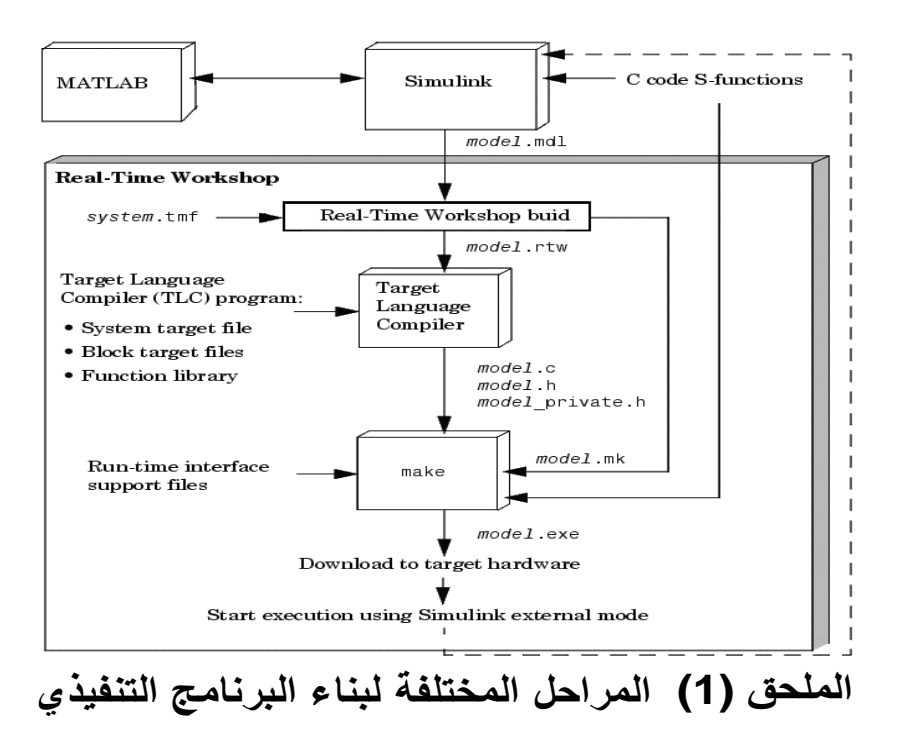

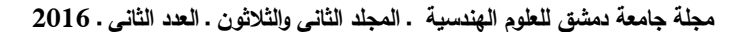

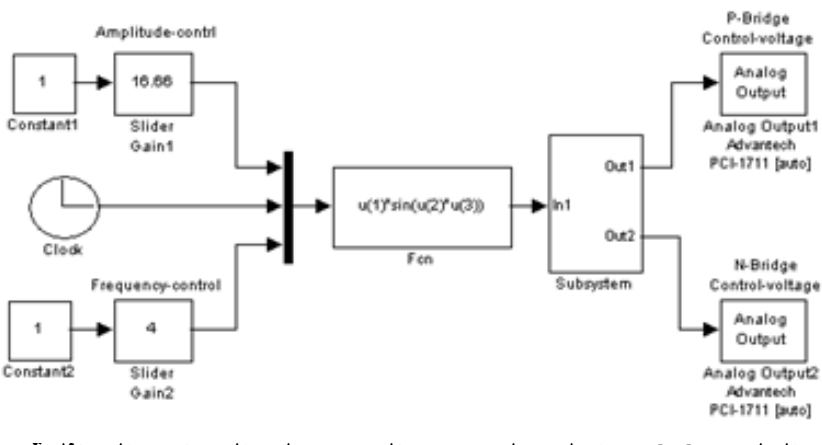

الملحق **(2)** مراحل توليد توتر التحكم على المخارج التماثلية

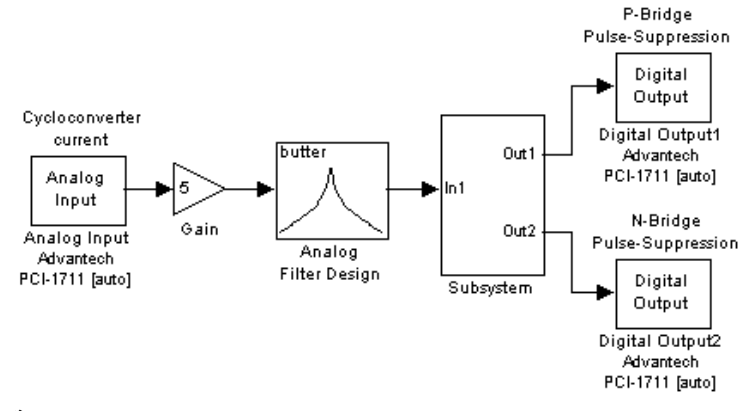

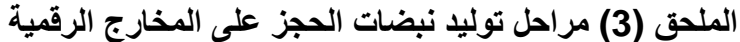

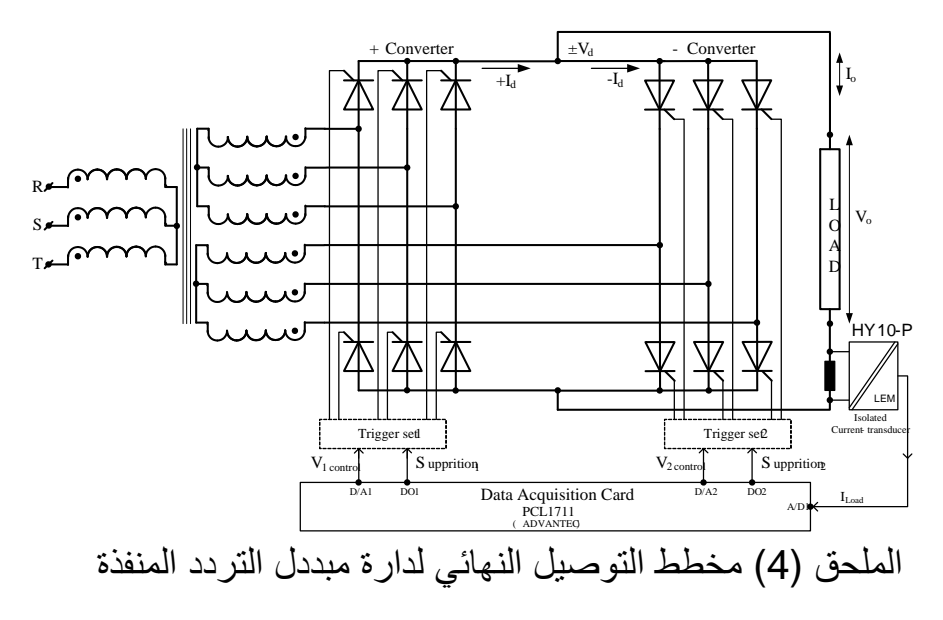

#### **References**

- **1. B. R. Pelly. 1971. "Thyristor Phase-Controlled Converters and Cycloconverters", Wiley, New York.**
- **2. M. H. Rashid," 2009. Power Electronics Circuits, Devices and Application ",6th edition, Copy right, Prentice Hall, Inc Upper Saddle River, NJ.**
- **3. N. Mohan, T. M. Undeland, W. P. Robbins.**  $E$ **lectronics Applications and Design", John Wiley & Sons, INC.**
- **4. Bimal K. Bose "Power Electronics and Motor Drives Advances and Trends", Copyright © 2006, Elsevier Inc. All rights reserved.**
- **5. Wildi Th. 2006. "Electrical Machines Drives and Power Systems"; book; USA; New Jersey; Sperika Enterprises, Ltd. And published by Pearson Education, Inc, 6th edition.**
- **6. Ozpineci B., Tolbert Leon M. "Cycloconverters", Department of Electrical and Computer Engineering, University of Knoxville Tennessee-Knoxville, TN 37996- 2100.**
- **7. B. Sai Sindura, B. N. Kartheek. 2013. "Speed Control of Induction Motor using Cycloconverter", International Journal of Engineering Trends and Technology (IJETT). 4(4).**
- **8. R. B. Roy, M. R. Amin. 2012. "Design and Construction of Single Phase Cycloconverter ", International Journal of Recent Technology and Engineering (IJRTE) ISSN: 2277-3878, 1(3).**
- **9. (Cyclo-converters)**
- **[http://www.tutorialsarea.com/EEE/Power%20Ele](http://www.tutorialsarea.com/EEE/Power%20Electronics/5/Cyclo-converter.html) [ctronics/5/Cyclo-converter.html](http://www.tutorialsarea.com/EEE/Power%20Electronics/5/Cyclo-converter.html)**
- **10. (Matlab/Simulink Documentations), [http://www.mathwork.com](http://www.tutorialsarea.com/EEE/Power%20Electronics/5/Cyclo-converter.html)**
- **11. (PCL1711- Data Acquisition Card) [http://www.advantec.com](http://www.tutorialsarea.com/EEE/Power%20Electronics/5/Cyclo-converter.html)**
- **12. (Siemens-Documentations) [http://www.siemens.com](http://www.tutorialsarea.com/EEE/Power%20Electronics/5/Cyclo-converter.html)**

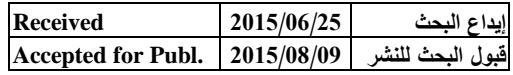